# **A Study on Prediction of Output in Oilfield Using Multiple Linear Regression**

**Izni binti Mustafar**

Department of Electrical and Electronic Engineering Universiti Teknologi PETRONAS Bandar Seri Iskandar, 31750 Tronoh, Perak Darul Ridzuan Tel: +6013-3938787, Email: [izni.mustafar@gmail.com](mailto:izni.mustafar@gmail.com)

# **Dr. Radzuan Razali**

Department of Fundamental and Applied Sciences Universiti Teknologi PETRONAS Bandar Seri Iskandar, 31750 Tronoh, Perak Darul Ridzuan Tel: +(605) 368 7679, Email: [radzuan\\_razali@petronas.com.my](mailto:radzuan_razali@petronas.com.my)

### **ABSTRACT**

*An oilfield is an area with reserves of recoverable petroleum, especially one with several oil-producing wells <sub>[1]</sub>. The challenge in this project is to find the variable for the output of oilfield because here are numerous factors affecting output in an oilfield. The relationship between field output and one of the affecting factors is unscientific and are not precise, which it is needed to come out with a simple and more accurate. 8 parameters have been identified to predict the oilfield of output. After several screening test using Multiple Linear Regression, 4 parameters have been identified as a most significant parameter. The ordinary least squares method also used to minimize the sum of variables by eliminating the least important variables. And to validate the data, new set of different data used with only the most significant parameters. It validates the method as all the parameters obey the rules of P-value.*

**Keywords –** Oilfield output prediction ; Multiple Linear Regression

# *INTRODUCTION*

The production of oil is very significance as a world energy source. Every year, the increasing of oil production has been by far as the major contribution to the growth in energy production. The oil production is generally from an oilfield. An oilfield is an area of sedimentary rocks under the ground or called as crude oil. Oil is created in a source rock along with water and gas. The oilfields typically extend over a large area, possibly several hundred kilometers across. Therefore, full exploitation entails multiple wells scattered across the area. In addition, there may be exploratory wells probing the edges, pipelines to transport the oil elsewhere and support facilities. The term oilfield is also used as shorthand to refer to the entire petroleum industry. However, it is more accurate to divide the oil industry into three sectors which are upstream, midstream and downstream. Upstream is a crude production from wells and separation of water from oil meanwhile midstream is a pipeline and tanker transport of crude and downstream is a refining and marketing of refined products $_{[2]}$ . For a major reason, it is crucial to predict the oilfield output for oil production. Thus, studies have been making to predict the output using multiple linear regression method.

# **Model Used To Predict the Output of Oilfield**

The oilfield development of predicting the output of an oilfield is the basis of the optimal decision making of oilfield manager <sub>[4]</sub>. By far, there are many methods to predict the output of oilfield such as Multiple Linear Regression, Artificial Neural Network, Grey Prediction method, and Logistic Curve Method which have different applicable environments and limits [5]. At present time, there are several major models are being used to predict the oilfield output such as logistic model  $_{[6]}$ , production decline model  $_{[7]}$  and logistic model  $_{[8]}$ . But the problem is, there are several input variables in the above models and significant factors influencing dynamic system is not considered. Thus, the prediction result was affected and is not accurate. Meanwhile, the Multiple Linear Regression model is more simple and accurate. In the process of predicting the oilfield output using Multiple Linear Regression model, several model factors related to oilfield output are often identified as the model variables. By using this model, the Multiple Linear Regression equation is constructed. Therefore, the most significant factors that influence the oilfield output are determined by using the Multiple Linear Regression model. The model is applied to the actual production and the satisfying predictions are obtained.

# **Multiple Linear Regressions**

Multiple linear regressions are one of the most widely used of all statistical methods. Multiple regression analysis is also highly useful in experimental situation where the experimenter can control the predictor variables. A single predictor variable in the model would have provided an inadequate description since a number of key variables affect the response variable in important and distinctive ways  $_{[9]}$ . It attempts to model the relationship between two or more variables and a response variable by fitting a linear equation to observed data. Every value of the independent variable x is associated with a value of the dependent variable y. The population regression line for p explanatory variables  $x_1, x_2, \ldots, x_p$  is defined to be :

$$
\mu_y = \beta_0 + \beta_1 x_1 + \beta_2 x_2 + \dots + \beta_p x_p \tag{1}
$$

This line describes how the mean response  $\mu$  changes with the explanatory variables. The observed values for y vary about their means  $\mu$  and are assumed to have the same standard deviation σ. The fitted values  $b_0$ , ...,  $b_n$ estimate the parameters  $\beta_0$ ,  $\beta_1$ , ...,  $\beta_p$  of the population regression line [9].

 $\beta_0$  is the mean of y when all x's are 0. Meanwhile,  $\beta_i$  is the change in the mean of Y associated with a unit increase in  $x_j$ , holding the values of all the other  $x$ 's fixed. Coefficient estimated via least squares.

Meanwhile for the confidence and prediction Intervals the below calculation is use :

Variance of mean response at  $x_{\alpha}$ :

$$
Var\left(\hat{y_0}\right) = Var x'_0 \hat{\beta} = \sigma^2 x'_0 (X'X)^{-1} x_0 = \sigma^2 v_0
$$

(2) Variance of new observation at  $x_0$ ,  $y_0 = \hat{y}_0 + \varepsilon_0$  [10];

 $Var\left(\begin{array}{cc} \hat{y}_0+\varepsilon_0\end{array}\right)=Var\left(\begin{array}{cc} \hat{y}_o\end{array}\right)+Var\left(\varepsilon_0\right)=\sigma^2\;x'_{0}\;(X'X)^{-1}\;x_{0}+\sigma^2=\sigma^2\left(\begin{array}{cc} x'_{0}\;(X'X)^{-1}\;x_{0}+1\end{array}\right)=\sigma^2\left(\begin{array}{cc} v_{0}+1\end{array}\right)\;\;$  (3) An estimate of  $\sigma^2$  is  $s^2 = \text{MSE} = \frac{y'(1-R)y}{(n-k-1)}$  (4)

The  $(1 - a)$  Confidence Interval on Mean Response at  $x_0$  is defined as below  $_{[10]}$ :

$$
\hat{y}_0 \pm cd \qquad (5)
$$

Where;

$$
c = t_{n-(k+1),\alpha/2}
$$
 and  $d = \sqrt[5]{v_0}$  (6)

Meanwhile, the  $(1 - a)$  Confidence Interval on New Observation at  $x_0$  is defined as below  $_{[10]}$ :

 $\hat{y}_0 \pm cd$  (7)

Where;

$$
c = t_{n-(k+1),a/2}
$$
 and  $d = \sqrt[5]{v_0 + 1}$  (8)

Last but not least, the sum of squares was used. Sum of squares is a concept that permeates much of inferential statistics and descriptive statistics. More properly, it is the sum of squared deviations. Mathematically it is an unscaled , or unadjusted measure of dispersion. When scaled for number of degrees of freedom, it estimates the variance, or spread of the observations about their mean value  $_{[10]}$ .

Based on sample  $i = 1, 2, ..., n$  containing *n* observations;

Sum of Squares Total (SST):  
\n
$$
\sum_{i=1}^{n} (\mathbf{y}_i - \overline{\mathbf{y}})^2
$$
\n(9)

Sum of Squares for Error (SSE) :<br>  $\sum_{i=1}^{n} e_i^2 = \sum_{i=1}^{n} (\hat{y}_i - \bar{y}_i)^2$ (10)

Sum of Squares for Regression (SSR):  
\n
$$
\sum_{i=1}^{n} (\hat{y}_i - \bar{y})^2
$$
\n
$$
SSR = SST - SSE
$$
\n(12)

To see if there is any linear relationship we test<sub>[10]</sub> :  $H_0: \beta_1 = \beta_2 = \cdots = \beta_k = 0$  (13)

108

[10]

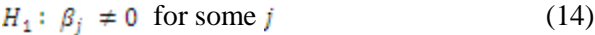

Compute the equation as below :

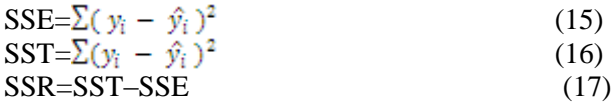

The F statistic is :

$$
\frac{\frac{22R}{s}}{\frac{SSE}{(n-k-1)}} = \frac{MSR}{MSE}
$$
(18)

With F based on k and  $(n-k-1)$  degrees of freedom. Reject  $H_0$  when F exceeds  $F_{k,n-k-1(a)}$ .

# *METHODOLOGY*

#### **Research Methodology**

In order to achieve the aim of the project, some research has been done on several resources from books, technical papers and internet. For the first step, the gathering information needs to be done on the Oilfield, Well Production, Reservoir Behaviour and Multiple Linear Regression method. After all the studies have been done and the parameters have been identified, and the process of constructing a Multiple Linear Regression calculation using Microsoft Excel and obtain the oilfield output begin. The next stage is the simulation stage whereby the calculation will be simulated in order to make it easier to achieve the oilfield output. During this stage, knowledge of MATLAB software is a requirement. Apart from that, the most significant parameters were identified after several screening and validate this model using  $2<sup>nd</sup>$  set of data with the most significant parameters only.

### **Determining Factors Affecting Oilfield Production**

In oil production, there are two major factors affecting oilfield production which are geological factors and human factors. Therefore, these two factors are being considered to predict the output of oilfield. Considering the geological factors, the oil wells are the utmost important element in predicting oilfield's output directly determines the yield of oilfield [3].

Next, the water content of oil also is considered as major factor that affect the oilfield production. These due to some of oil well in our country are non self spraying. Thus, the respective oil wells need steam or injecting water to drive oil. It also can be used to increase pressure and thereby it will stimulate production of oilfield. The available oil reserve is also a factor because an underground reserve of oil is basically unchanged [3].

The basic method is to establish the linear relationship between oil output and the influencing factors such as moisture content. Then the linear system is established according to the experience. To predict future output of an oilfield, the influencing factors combined with actual production are selected and analysed deeply. Eight factors are selected as follows [3]:

- 1. The total numbers of wells
- 2. The startup number of wells
- 3. The number of new adding wells
- 4. The injected water volume last year
- 5. The oil moisture content of previous year
- 6. The oil production rate of previous year
- 7. The recovery percent of previous year
- 8. The oil output of previous year

### *RESULTS*

A list of data parameters from China's Oilfield were obtains. Please refer to *Table 1*. Based from data in *Table 1*, the calculation was constructed using Microsoft Excel and Matlab based on Multiple Linear Regression (MLR) model where:

- $x1$  = The total numbers of wells
- $x^2$  = The start up number of wells
- $x3$  = The number of new adding wells

 $x<sup>4</sup>$  = The injected water volume last year

 $x5$  = The oil moisture content of previous year

 $x6$  = The oil production rate of previous year

 $x7$  = The recovery percent of previous year

 $x8$  = The oil output of previous year

 $y$  = The oil output

From basic MLR equation  $y = x\beta$ , the basic form MLR can be expressed as follows:

 $y = \beta_0 + \beta_1 x_1 + \beta_2 x_2 + \beta_3 x_3 + \beta_4 x_4 + \beta_5 x_5 +$  $\beta_6 x_6 + \beta_7 x_7 + \beta_8 x_8$ (19)

| year | V       | x1    | $x^2$ | x <sub>3</sub> | x4       | x <sub>5</sub> | x6    | x7     | x8      |
|------|---------|-------|-------|----------------|----------|----------------|-------|--------|---------|
| 1983 | 1442800 | 689   | 612   | 311            | 2375900  | 41.80%         | 1.45% | 9.07%  | 1421900 |
| 1984 | 1417200 | 855   | 720   | 351            | 2305000  | 42.33%         | 1.53% | 9.54%  | 1442800 |
| 1985 | 1466100 | 1028  | 874   | 426            | 2765900  | 42.93%         | 1.60% | 9.49%  | 1417200 |
| 1986 | 1454500 | 1268  | 1087  | 472            | 3306400  | 46.21%         | 1.55% | 10.25% | 1466100 |
| 1987 | 1489400 | 1446  | 1197  | 652            | 3981400  | 45.80%         | 1.49% | 9.35%  | 1454500 |
| 1988 | 1559200 | 1705  | 1417  | 486            | 4551000  | 47.80%         | 1.43% | 9.08%  | 1489400 |
| 1989 | 1652300 | 1892  | 1524  | 458            | 5269100  | 49.30%         | 1.31% | 9.31%  | 1559200 |
| 1990 | 2024600 | 2113  | 1761  | 473            | 6020400  | 52.15%         | 1.37% | 10.13% | 1652300 |
| 1991 | 2175900 | 2372  | 1903  | 506            | 7406200  | 55.46%         | 1.26% | 10.88% | 2024600 |
| 1992 | 2606400 | 2640  | 2123  | 705            | 8676500  | 59.83%         | 1.18% | 11.54% | 2175900 |
| 1993 | 3025300 | 3090  | 2574  | 689            | 9879800  | 60.87%         | 1.11% | 12.07% | 2606400 |
| 1994 | 3493100 | 3603  | 2826  | 964            | 11108700 | 63.39%         | 1.11% | 12.96% | 3025300 |
| 1995 | 3725800 | 3987  | 2878  | 1073           | 11832700 | 63.12%         | 1.20% | 13.57% | 3493100 |
| 1996 | 4037600 | 4530  | 3002  | 1003           | 13091800 | 64.79%         | 1.20% | 14.76% | 3725800 |
| 1997 | 4200500 | 4872  | 3172  | 1044           | 14063100 | 67.45%         | 1.07% | 14.59% | 4037600 |
| 1998 | 4398200 | 5110  | 3260  | 854            | 15760600 | 68.89%         | 1.01% | 14.88% | 4200500 |
| 1999 | 4649700 | 5400  | 3375  | 686            | 16760300 | 70.12%         | 0.95% | 15.40% | 4398200 |
| 2000 | 4712500 | 5524  | 3497  | 758            | 16519000 | 71.88%         | 0.88% | 15.82% | 4649700 |
| 2001 | 5205000 | 5653  | 3704  | 891            | 18083400 | 71.88%         | 0.91% | 16.46% | 4712500 |
| 2002 | 6115500 | 6958  | 5523  | 1043           | 19267300 | 72.95%         | 0.83% | 17.22% | 5205000 |
| 2003 | 7158700 | 8680  | 7805  | 1181           | 19580500 | 72.83%         | 0.83% | 17.74% | 6115500 |
| 2004 | 8109500 | 9864  | 8263  | 1319           | 25365000 | 72.28%         | 0.89% | 17.71% | 7158700 |
| 2005 | 9051000 | 11805 | 9522  | 1946           | 30032000 | 72.01%         | 0.84% | 16.98% | 8109500 |
| 2006 | 9623000 | 12314 | 11092 | 2347           | 32987000 | 72.31%         | 0.85% | 17.20% | 9051000 |

**Table 1 - Parameters Data From China Oilfield**

Linear regression method was used to calculate the regression coefficients with 8 independent variables. The regression coefficients from  $\beta_0$  to  $\beta_8$  are respectively given as follows:

 $\beta_0 = 2019687.48$  $\beta_1 = 177.71$  $\beta_2 = 218.255$  $\beta_2 = 193.70$  $\beta_4 = 0.077$  $\beta_5 = -5450242.21$  $\beta_6 = -98346111.91$  $\beta_7 = 27192743.26$  $\beta_{\rm B} = 0.026$ The mathematical regression model is obtained as:  $y = 2019687.48 + 177.71x_1 + 218.255x_2 +$  $193.70x - 3 + 0.077x - 4 - 5450242.21x - 5 -$ 98346111.91x\_6 + 27192743.26x\_7 +  $0.026x_{.}8$ (20)110

The less significant variables are rejected one by one based on P-value. The significant indicator  $\alpha = 0.1$  is considered as the screening index. When  $P -$  value  $> 0.1$ , the item is the less significant items and should be removed. Otherwise, the result is opposite. For instance, the P – value for  $x\bar{8}$  which is oil output last years is 0.9008 in the first round screening and  $P -$  value  $> 0.1$ , therefore, this item should be rejected. After 5 rounds screening, the variables rejected are as follows:

- $x1$  = The total numbers of wells
- $x3$  = The number of new adding wells
- $x6$  = The oil production rate of previous year
- $x8$  = The oil output of previous year

From the calculation, the P – value of all variables left satisfy the significance requirements of  $a = 0.1$ . After the screening of P – value, the four most important factors which affect the oilfield output are determined. They are (in most significant order) :

- $x^2$  = The start up number of wells
- $x^7$  = The recovery percent of previous year
- $x<sup>4</sup>$  = The injected water volume last year
- $x5$  = The oil moisture content of previous year

Therefore, the new mathematical model is obtained with the screening of  $P -$  value. The model may written as  $y = -259910 + 352.2079 x_2 + 0.123018 x_4 -$ 

 $3660564 x_5 + 27702445x_7$ 

(21)

After the result obtained, two kinds of model (four parameters model and eight parameters model) were compared to see the error differences. (refer to *Table 2*)

**Table 2 - The Comparison Of Prediction Results Of Two Models**

| Year | Actual<br>Output     | Four<br>Parameters<br>Output | Error<br>(% ) | Eight<br>Parameters<br>Output | Error<br>(% ) |
|------|----------------------|------------------------------|---------------|-------------------------------|---------------|
| 2000 | 4712500              | 4755212                      | 0.413101      | 4819842                       | 1.191005      |
| 2001 | 5205000              | 5197864                      | 0.069019      | 5180056                       | 0.276769      |
| 2002 | 6115500              | 6155542                      | 0.387279      | 6169154                       | 0.595312      |
| 2003 | 7158700              | 7146255                      | 0.120367      | 7195551                       | 0.408875      |
| 2004 | 8109500              | 8030987                      | 0.759365      | 7966909                       | 1.582103      |
| 2005 | 9051000              | 8856198                      | 1.884093      | 8956653                       | 1.046812      |
| 2006 | 9623000              | 9822647                      | 1.93096       | 9752501                       | 1.436868      |
|      | <b>Average Total</b> |                              | 5.564183      |                               | 6.537743      |

Thus, to verify this method the author obtain new list data parameters obtain from another China's oilfield (Please refer to *Table 3*) but by only using 4 parameters that have the most significant value in calculation that were made using the first data. After the screening of  $P -$  value in the new set of data, the  $P -$  value for all parameters still satisfy the significant requirement  $\alpha = 0.1$  which is P – value > 0.1.

Thus, from the result obtain, the author calculate the percentage error from the latest model. We can see that from *Table 4* that the total percentage error is less than 4.57%. This validate that the MLR method can be use to forecast oilfield data.

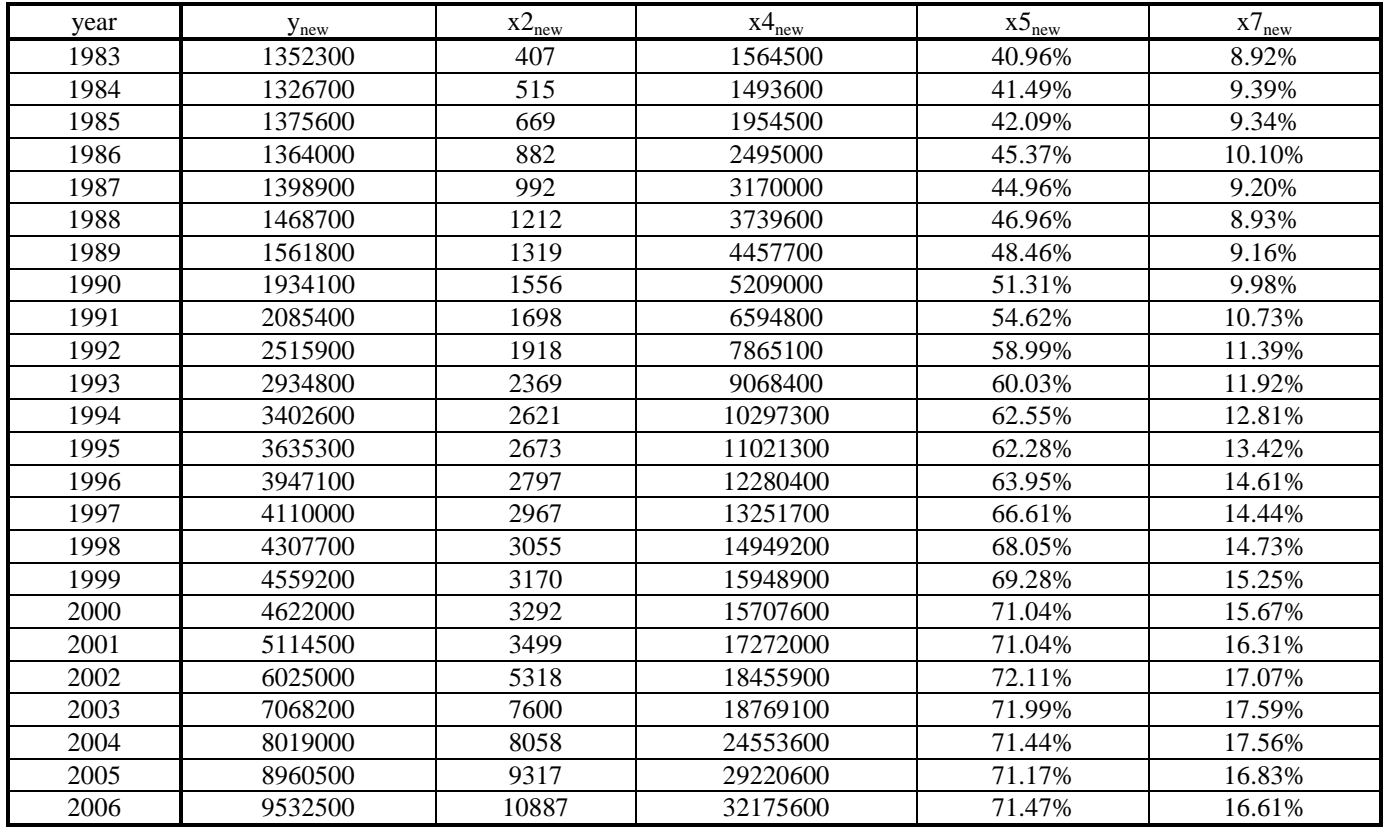

### **Table 3 - Parameters Data From China Oilfield 2**

### **Table 4 - Coefficients Table For Latest Model**

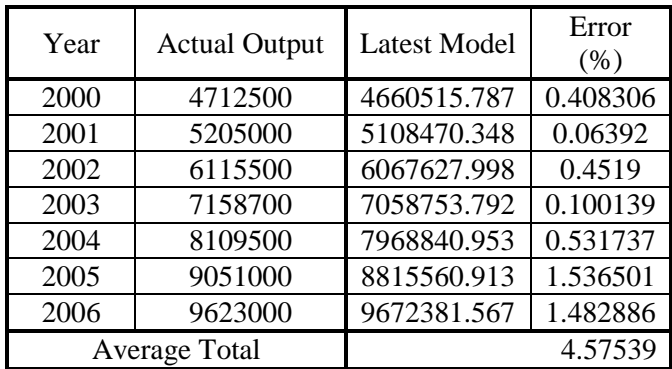

#### *CONCLUSION*

As for the conclusion, the variables that affecting the performance of oilfield's output has been identified and the full calculation were already constructed in order to find the value for regression coefficient, β and to predict the output of oilfield. By implementing this method, output of oilfield can also obtained by using MATLAB simulation. Since there are too many variables that affecting the performance of oilfield's output, the author used the ordinary least squares method to minimize the sum of variables by eliminating the least important variables. The author also uses different set of data with the most significant parameters that have been identified in first calculation using first set of data to do some comparison and verified the validity of this method. From the result and discussion it shown that the percentage error of predicted  $y$  value from the actual output is only 4.57%. This validate that this method can be implement to forecast the oilfield output.

### *REFERENCES*

- Princeton University. (2003). *The Definition Of an Oilfield.* Retrieved September 19, 2010, from <http://www.thefreedictionary.com/oilfield>
- Daniel Yergin. 1999. *["The Prize: The Epic Quest for Oil, Money, and Power"](http://en.wikipedia.org/wiki/The_Prize:_The_Epic_Quest_for_Oil,_Money,_and_Power),*United Sates, Simon Schuster
- Ling Guo and Xianghui Dei , 2009, "Application of Improved Multiple Linear Regression Method in Oilfield Output Forecasting," *International Conference on Information Management, Innovation Management and Industrial Engineering.*
- Larry W. Lake. 2007. "Petroleum Engineering Handbook Volume VII",United States, Society of Petroleum Engineers.
- Changjun Zhu and Xiujuan Zhao, 2009, "Application of Artificial Neural Network in the Prediction of Output in Oilfield," *International Joint Conference on Artificial Intelligence*
- Chen Yuanqian, Hu Jianguo and Zhang Dongjie. 1999. *Derivation of Logistic Model and Its Self-Regression Method*, China, Citic Press.
- Wang Junkui. 1993. *A Theoretical Discussion of Production Decline Curve of Oil and Gas Reservoirs*, China, Petroleum Exploration and Development.
- Wang Tao, Chen Xiang Guang and Li Yu Feng. 2006. *Optimization of Multivariate Model in Oilfield Output Prediction*, New York, Computer Simulation.
- Massachusetts Institutes of Technology. (2006). Retrieved September 19, 2010, from [http://ocw.mit.edu/courses/sloan-school-of-management/15-075-applied-statistics-spring-2003/lecture](http://ocw.mit.edu/courses/sloan-school-of-management/15-075-applied-statistics-spring-2003/lecture-notes/lec14and15_chap11.pdf)[notes/lec14and15\\_chap11.pdf.](http://ocw.mit.edu/courses/sloan-school-of-management/15-075-applied-statistics-spring-2003/lecture-notes/lec14and15_chap11.pdf)
- Kutner, Natchsheim and Neter. 2004. *Applied Linear Regresion Model,*(4), New York, Mc Graw Hill